# **GXAUT\$ - Send Authorisation Level to GX**

The GXAUT\$ routine is available to send the Authorisation Level, \$\$AUTH, to GX.

#### **THIS ROUTINE IS RESERVED FOR INTERNAL USE ONLY.**

#### **1. Invocation**

To send the Authorisation Level to GX code:

CALL GXAUTS

No parameters are required.

## **2. STOP Codes and Exception Conditions**

The following STOP codes may be generated by GXAUT\$:

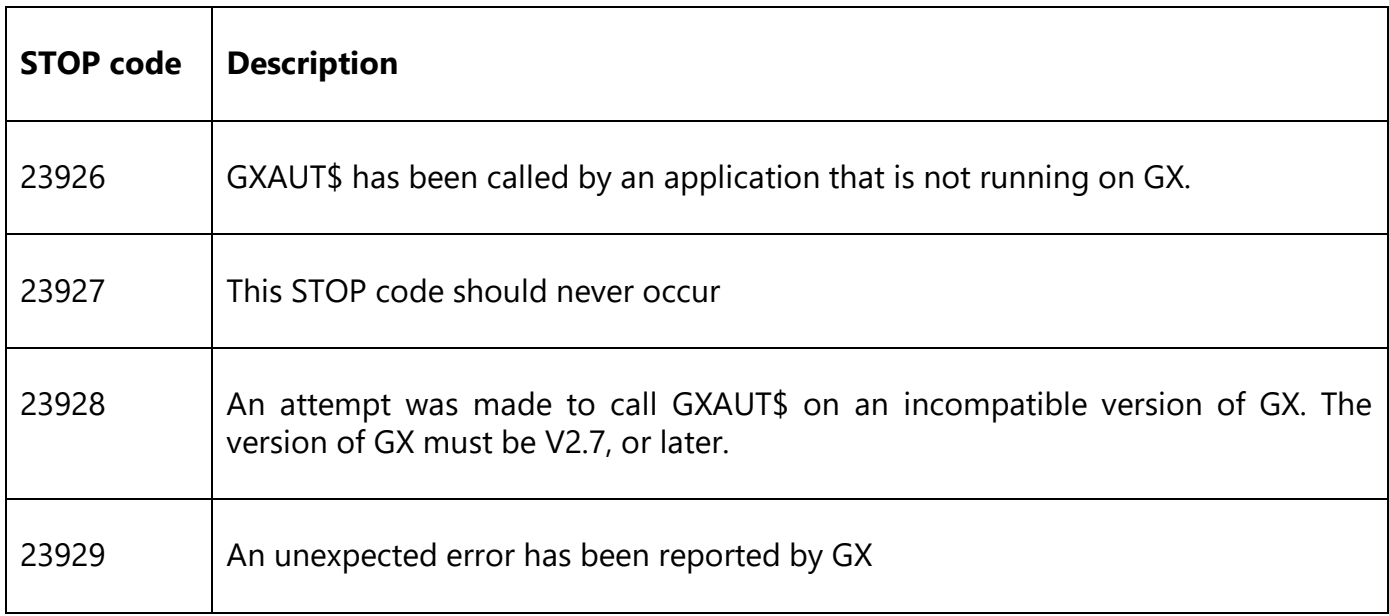

The following EXIT codes may be returned by GXAUT\$.

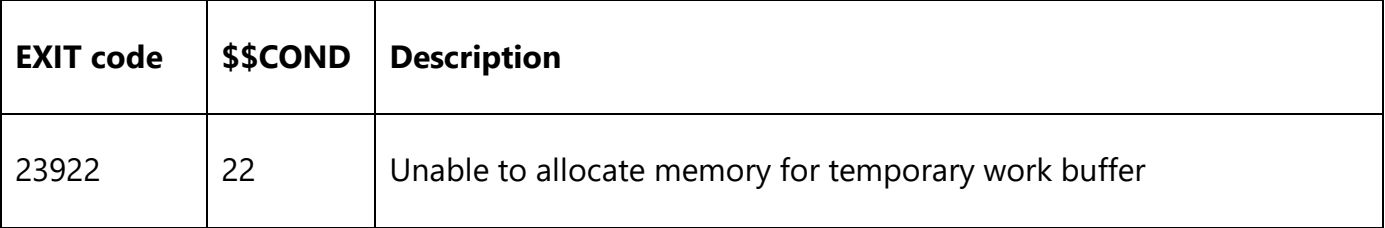

### **3. Programming Notes**

GXAUT\$ is only available when running on GX. Any attempt to use GXAUT\$ on a non-GX terminal will result in a STOP code.

GXAUT\$ currently uses the PIC X Authorisation Level field from the \$\$AUTH System Variable.

#### **IMPORTANT NOTE: GXAUT\$ IS RESERVED FOR USE BY INTERNAL SOFTWARE AND IS DOCUMENTED FOR COMPLETENESS ONLY. THE RESULTS OF ATTEMPTING TO USE THIS ROUTINE IN AN APPLICATION ARE UNPREDICTABLE.**

#### **4. Examples**

[EXAMPLES REQUIRED]

#### **5. Copy-Books**

None.

### **6. See Also**

None.